# Pythia Reloaded: An Intelligent Unit Testing-Based Code Grader for Education

### Dr **Sébastien Combéfis** <sup>1</sup>*,*<sup>2</sup> Alexis Paques <sup>2</sup>

<sup>1</sup>École Centrale des Arts et Métiers (ECAM)

<sup>2</sup>Computer Science and IT in Education (CSITEd)

July 14, 2015

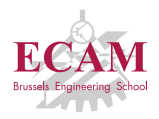

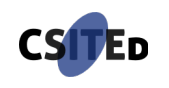

[CHESE 2015, Baltimore, MD, USA]

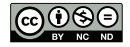

Ce(tte) œuvre est mise à disposition selon les termes de la Licence Creative Commons Attribution – Pas d'Utilisation Commerciale – Pas de Modification 4.0 International.

### Context

#### **Automatic assessment of codes**

Programming learning platforms, MOOCs, higher education courses, competitions...

- Two major kinds of code assessment
	- **Unit testing frameworks**
	- Competition graders

**Platform for automatic assessment and "intelligent" feedback** Suited for education and that helps learners

## Pythia framework

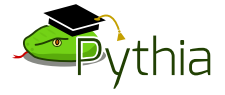

Released as an open-source project

<http://www.pythia-project.org>

A unit testing framework...

Functional tests on learners' code

...and a competition grader

Sandboxed environment with execution constraints

**Prototyped in 2012, used for a MOOC in Spring 2014** 

### Architecture

■ The Pythia framework consists in three layers System layer Safe execution of jobs Task layer Feedbacks Problem layer Context and input/output structure

Problem layer

Task layer

System layer

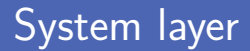

Front-ends communicate with the outside world

Pools manage the safe execution of jobs

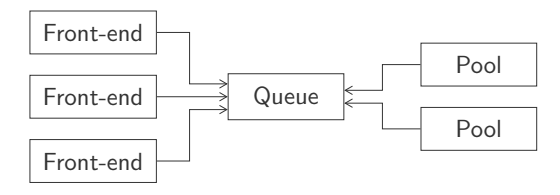

### Job execution

Sandbox uses UML with trimmed-down version of ArchLinux The VM boots in under one second

A job has an environment and a task filesystem

Constraints can be added to the VM (time, memory and output)

```
{
 "environment": "python",
 "taskfs": "hello-world-python.sfs",
 "limits": {
   "time": 60,
   "memory": 32,
   "disk": 50,
   "output": 1024
 }
}
```
# Problem example

#### A problem combines several tasks and adds a context

#### Let's go for a tour around the lake

#### **Context**

Peter and Clara decided that they are going to go running around the lake. There are several possible paths around the lake. Peter and Clara both have their favourite paths. The two paths have the same starting point and Peter and Clara both arrive at the same point after having run.

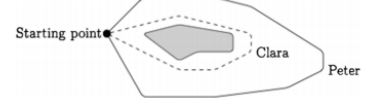

#### **Ouestion**

Let's suppose that Peter's path is five kilometres long and that Clara's one is only three kilometres long. If they start at the same time and if they are running at exactly the same speed, after how many rounds will Clara cross Peter for the first time?

Write a function that takes two parameters A and B which are non-zero natural numbers corresponding to the lengths of the paths of Peter and Clara. The function returns a pair of natural numbers containing the minimal number of rounds after which Peter and Clara (in that order) will cross each other at the starting point. def toursNumber (A. B):

# Pythia LMS

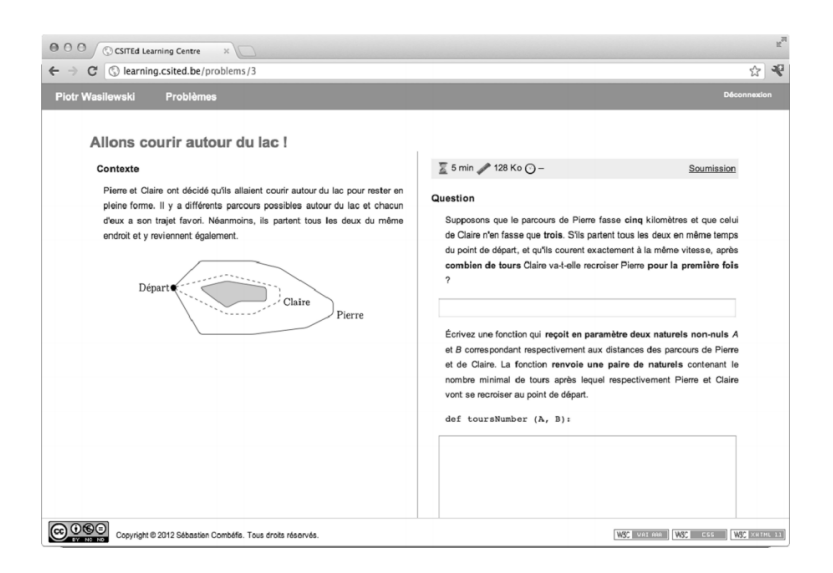

## Unit Testing-Based Grading

Different kinds of tasks are possible

Examine stdout, evaluate time complexity, run unit tests...

**Unit testing is for developers** 

Feedback is related to the specification of the function

Eeedback for learners is related to the problem to be solved

### Main executable I

#### 1 **Preprocess**

Integrates code snippets from learners into skeletons

#### 2 **Compile**

Analyses statically the code and compiles it

#### 3 **Generate**

Generates tests sets and saves them to a file

## Main executable II

#### 4 **Execute**

Executes learner's code against tests sets, generates data

#### 5 **Postprocess**

Analyses generated data, and produces analysis results

#### 6 **Feedback**

Generates feedbacks

# Configuration-based definition

```
{
 "q1": {
  "argc": 2,
   "predefined": {
    "argv": [{
      "data": "(10, 5)",
      "feedback": {
       "10": "Have you summed the 2nd parameter?",
       "5": "Have you summed the 1st parameter?"
      }
    }, {
     "data": "(7, 15)"
    }, {
     "data": "(-1, 2)",
     "feedback": {
       "*": "Have considered negative parameter?",
      }
    }, {
      "data": "(12, 0)"
    }]
   },
   "random": {
   "n": 10,
    "args": ["int(-20,20)", "int(-20,20)"]
  },
   "code": "def sum(a, b): \n return a + b"
 }
\} 13
```
- Predefined tests must cover errors often made by learners
- **Feedback should be related to the problem being solved**

"Your code failed for the input  $a = 10$ ,  $b = 5$ . The expected result is 15 and your code produced 10. Have you summed the 2nd parameter?"

### Visual feedback

#### ■ Visual feedback to be interpreted by the learner

Le graphe suivant montre la répartition des nombres pseudo-alétoires générés par votre code. Un bon générateur devrait couvrir au maximum l'espace des valeurs possibles.

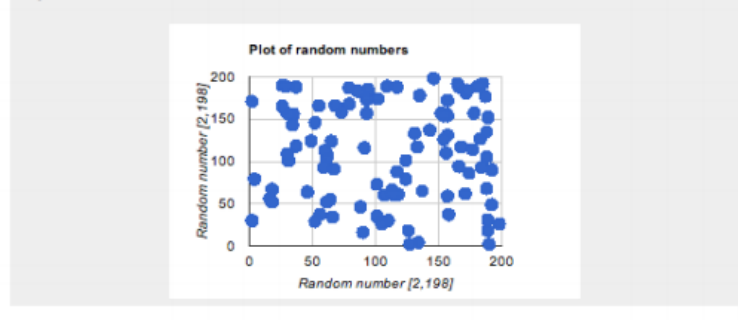

### Conclusion

- **Pythia** is an open-source platform containing a unit testing-based grader specifically designed for education
- **Ongoing work**
	- Definition and specification of new kinds of tasks  $\mathcal{L}_{\mathcal{A}}$
	- Development of Pythia Studio and Pythia LMS  $\mathcal{L}_{\mathcal{A}}$

#### **Future work**

- Explore use of other kinds of code checks
- **Mining code to identify common errors to extract feedback**